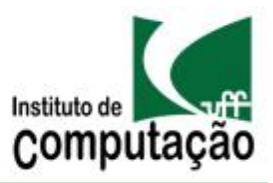

Outubro de 2010

### **Oscar, o cluster multiusuário do Instituto de Computação, entra em ação**

Após cumprir todas as etapas para importação, todas as exigências de instalação, e sofrer com a aclimatação, o Oscar, cluster multiusuário do Instituto de Computação, se apresenta à UFF.

O Oscar é uma máquina paralela multiusuário, resultado de um projeto do Instituto de Computação com a colaboração dos Institutos de Física e Química, contemplado no edital PROINFRA/FINEP 2005. Esse projeto tem como objetivo alavancar o desenvolvimento de aplicações computacionais paralelas de alto desempenho e integrar pesquisadores que atuam nessa área na UFF. Coordenado pelo Prof. Celso Carneiro Ribeiro, do Instituto da Computação, essa máquina paralela foi adquirida da empresa Bull Ltda no final de 2008. Depois de cumprir as

exigências de adaptação da rede elétrica e de refrigeração, foi instalada em 2009, com a presença de técnicos da empresa que vieram ao Brasil para acompanhar a instalação do equipamento e para treinamento especializado.

● ● ●

Cada uma das 42 máquinas do Cluster possui dois processadores Intel Xeon quadcore (oito cores), sendo que os 40 nós de cálculo, totalizando 320 processadores, possuem 16 GB de memória RAM.

● ● ●

O Oscar é composto de 42 máquinas, 2 switchs Gigabit e tem uma capacidade de armazenamento de 17 TB. Das 42 máquinas, uma é dedicada às tarefas de login e compilação de programas e outra para manutenção e monitoramento. As demais 40 máquinas são destinadas a cálculos e processamento. Cada uma das 42 máquinas do Cluster possui dois processadores Intel Xeon quadcore (totalizando oito cores), sendo que os 40 nós de cálculo, totalizando 320 processadores, possuem 16 GB de memória RAM. Já as duas máquinas de login e manutenção possuem 8 GB de RAM. Todas as máquinas são interligadas com switch Gigabit Ethernet.

Hoje, o Oscar é coordenado pelo Prof. Eugene Vinod e tem suas políticas de utilização definidas pelo Comitê Gestor composto por docentes das unidades envolvidas e por um técnico do Instituto de Computação. O professor que desejar utilizar o Oscar deve fazer uma solicitação através do endereço de email cg-oscar@ic.uff.br e aguardar instruções. Todas as solicitações serão avaliadas pelo Comitê Gestor.

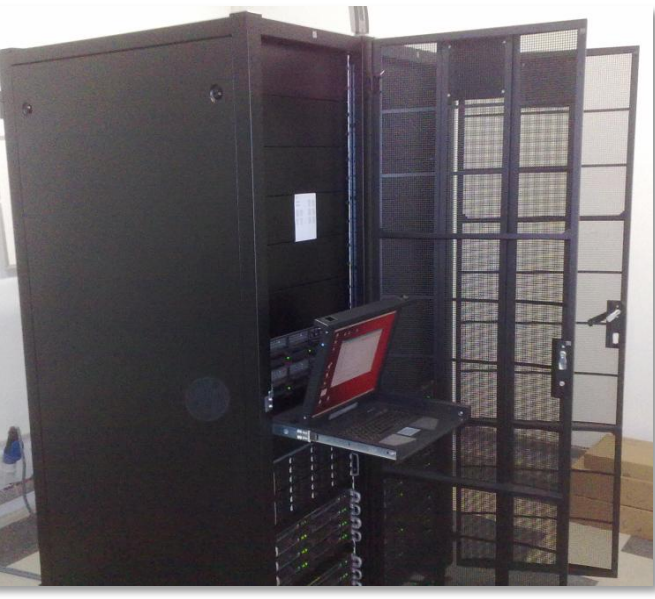

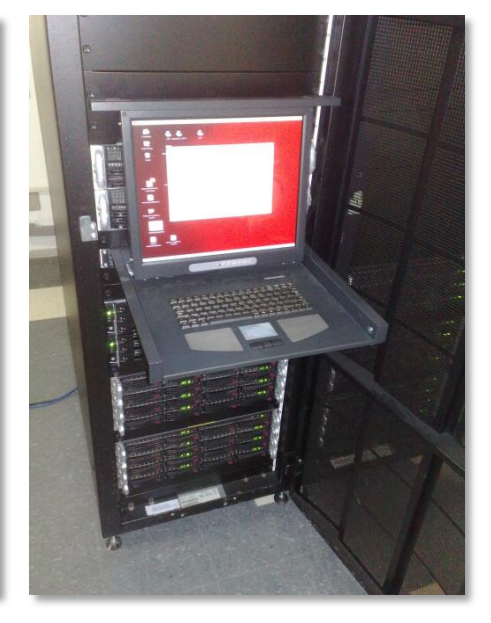

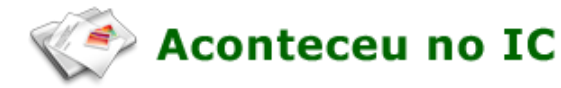

O Instituto de Computação foi contemplado com a aprovação de um projeto do edital FAPERJ de Difusão e Popularização da Ciência e Tecnologia no Estado do Rio de Janeiro. O projeto se chama "Casa da Ciência virtual e interativa" e tem como objetivo a construção gradual de um espaço lúdico, interativo e educativo, onde se pretende inserir diversos experimentos que usem realidade virtual, computação gráfica, interatividade e jogos para o ensino das mais diversas áreas de educação. Estão previstas a construção de um domo de visualização, uma sala de projeção 3D e diversas mesas de toque. O projeto é coordenado pelo professor Esteban Clua. Além dele, fazem parte da equipe do projeto os professores Anselmo Montenegro, Cristina Nader e Daniela Trevisan.

O Laboratório MídiaCom [\(www.m](http://www.google.com/url?q=http%3A%2F%2Fwww.midiacom.uff.br&sa=D&sntz=1&usg=AFQjCNH32H0Y5oIKIo8i21-cF9kF78tOLQ)idiaco[m.uff.br\)](http://www.google.com/url?q=http%3A%2F%2Fwww.midiacom.uff.br&sa=D&sntz=1&usg=AFQjCNH32H0Y5oIKIo8i21-cF9kF78tOLQ), associado ao IC, desenvolve vários projetos na área de TV digital, entre eles o projeto AutorTVReuse, contemplado no Edital FAPERJ PensaRio 2010. O Projeto AutorTVReuse tem como objetivo principal o suporte à autoria de aplicações interativas para o sistema brasileiro de TV digital através da reutilização de software. Sendo assim, um dos focos principais desse projeto de pesquisa é o desenvolvimento de soluções para facilitar a autoria de programas, através da reutilização, e permitir uma maior popularização da criação de conteúdo interativo para o sistema brasileiro de TV digital. O projeto é coordenado pela Profa. Claudia Werner da COPPE/UFRJ e con-

● ● ●

ta com a participação dos Profs. Débora Muchaluat Saade e Esteban Clua do Instituto de Computação e da Profa. Maria Luiza Sanchez do TET/UFF.

### **Aprenda a programar direito...**

/\*\* @author Bernardo Fontes \*/

Você já sonhou com uma maneira em que as pessoas conseguissem aprender a programar, mas sem provas, trabalhos, listas e tudo mais? Não se surpreenda se eu disser que essa maneira existe e ela se chama Coding Dojo. Coding Dojo é uma reunião em que pessoas – não necessariamente da área de computação – se encontram para aprenderem e melhorarem a maneira de programar e de pensar em desenvolvimento de software. Por ser um ambiente totalmente diferente das salas de aula, o Coding Dojo ajuda a preencher as lacunas que eventualmente se formam durante o nosso aprendizado em programação ao longo da faculdade. Quem participa? Bem, temos desde calouros até alunos já formados pela UFF, desde designers até historiadores! Para participar você só precisa aparecer! Na UFF temos duas sessões de Coding Dojo que acontecem TODA quinta-feira. Uma ocorre às 11:00 na sala 448 do bloco D e a outra às 19:00 na sala 230-B, também no bloco D. Espero ver você no nosso próximo encontro. Nós do Dojo queremos ensinar e, principalmente, aprender com você também! Mais informações: **[http://www.dojorio.org](http://www.google.com/url?q=http%3A%2F%2Fwww.dojorio.org%2F&sa=D&sntz=1&usg=AFQjCNGP46To_sy5bllQQ0kZLNNQc7gt6A)**.

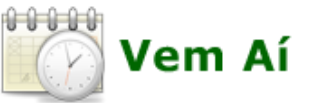

O IC, sob a coordenação das Professoras Isabel Cafezeiro e Daniela Trevisan, participará da VII Semana Nacional de Ciência e Tecnologia que acontecerá de 18 a 24 de outubro. O evento contará com a participação de docentes e discentes do IC no desenvolvimento de várias atividades tais como: oficinas, palestras e demonstrações interativas.

Algumas palestras previstas são:

- (Des)informática (Prof. Otton Teixeira).
- Gerenciamento Eletrônico de Documentos no âmbito da Saúde - O Caso do Hospital Universitário Antônio Pedro – (Prof. João Luis Fernandes).
- Video Games: Oportunidades e o Futuro (Prof. Esteban Clua).

Para quem gosta de colocar a mão na massa, serão oferecidas as seguintes oficinas: Bastões de Napier, Programação Scratch, Programação Logo e Codding Dojo.

Dentre as atividades previstas para acontecer na tenda que será montada no estacionamento do Campus da Praia Vermelha, estão: a mostra de Jogos, demos interativas baseadas no reconhecimento de gestos e realidade aumentada. Estão previstas também uma exposição de peças e discussões sobre tecnologias e meio ambiente, além da participação especial do Robô desenvolvido com tecnologia Arduino.

Confira a programação completa em breve no site da Proppi e participe!

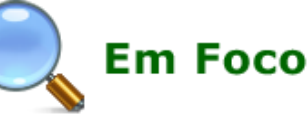

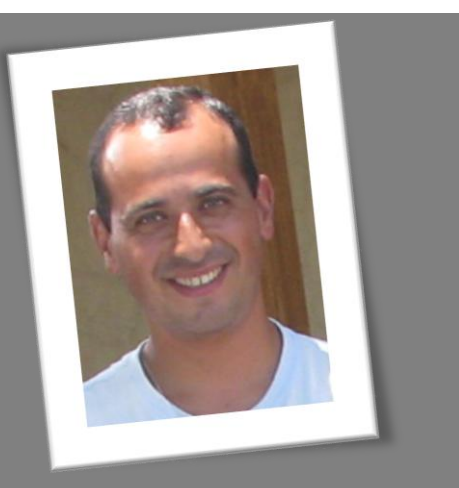

**Esteban Clua** é formado em Ciência da Computação pela Universidade de São Paulo, fez seu mestrado e doutorado na PUC-Rio e é professor do IC desde 2006. Quando pequeno era fascinado por jogos e pelo espaço, mas como ser astronauta era difícil, resolveu fazer jogos. Em 2002, juntamente com seu orientador de doutorado, propôs a criação de um Workshop em jogos, dentro do SIBGRAPI. Passados os anos, este pequeno evento transformou-se no SBGames e se tornou um dos maiores congressos da SBC. Esteban orgulha-se de ser um dos primeiros acadêmicos focados no tema de jogos digitais. E para quem pensa que pesquisar em jogos é pura diversão, Esteban alerta: "é mesmo!". Entretanto, diversão não significa moleza. Os temas pesquisados hoje em dia são de grande complexidade e exigem forte interação com outras áreas.

Atualmente, Esteban coordena, juntamente com outros professores, o Medialab @ UFF, onde além de jogos, trabalha-se na aplicação de suas tecnologias para ferramentas gráficas, simulações e visualização. Um dos projetos realizados pelo laboratório e coordenado por André Brandão, aluno de doutorado do IC, consiste num jogo para tratamento de crianças com Síndrome de Down. Dentre os diversos colaboradores do Medialab @ UFF, destaca-se o Media Lab do MIT, que este ano está recebendo o aluno Erick Passos, doutorando do IC, para uma bolsa sanduíche e para trabalhar com storytelling em jogos.  $\blacksquare$ 

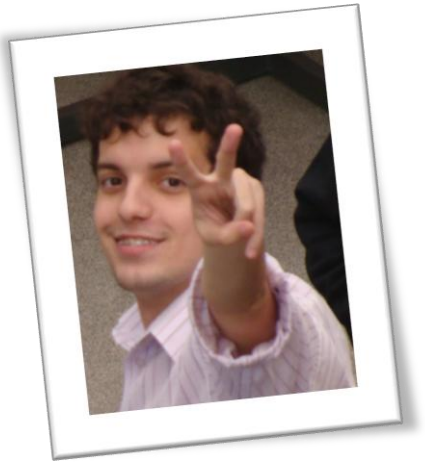

O aluno **Bernardo Fontes** é membro atuante de diversas comunidades de desenvolvimento do Rio de Janeiro como o #horaextra, DojoRio ForkinRio e PythOnRio. Entusiasta de metodologias ágeis, utiliza Python como linguagem principal de seus projetos. É estagiário da Myfreecomm e Gerente de Projetos pela InfoMarka, empresa júnior do curso da UFF. Bernardo assina o blo[g](http://www.google.com/url?q=http%3A%2F%2Fwww.bernardofontes.net&sa=D&sntz=1&usg=AFQjCNG0PqlnIsoh4bhNlpj1-KS_X4TDvQ) [http://www.b](http://www.google.com/url?q=http%3A%2F%2Fwww.bernardofontes.net&sa=D&sntz=1&usg=AFQjCNG0PqlnIsoh4bhNlpj1-KS_X4TDvQ)ernardofonte[s.net](http://www.google.com/url?q=http%3A%2F%2Fwww.bernardofontes.net&sa=D&sntz=1&usg=AFQjCNG0PqlnIsoh4bhNlpj1-KS_X4TDvQ) onde trata assuntos sobre tecnologia, desenvolvimento ágil, comunidades e mostra a sua paixão em todos os projetos nos quais está envolvido.

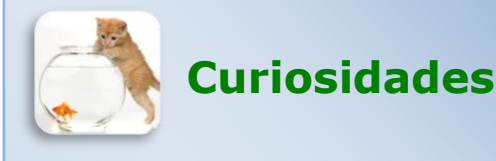

O número de mulheres nos cursos de pósgraduação vem crescendo nos últimos anos. Nos EUA, pela primeira vez o número de mulheres a obter título de doutor foi maior que o de homens (50,4%). Na área de Matemática e Computação as mulheres ainda estão bem atrás dos homens. Em 2008-2009, apenas 27% dos títulos de doutor nos EUA foram concedidos a mulheres. No entanto, esse número representa um crescimento de 7% em relação aos últimos dez anos. Aqui no IC o número é parecido. Foram 22% de mulheres doutoras em 2009. Mulheres do IC: vamos fazer este número crescer ainda mais!

/\*\* @see htt[p://www.insidehighered.com](http://www.google.com/url?q=http%3A%2F%2Fwww.insidehighered.com%2Fnews%2F2010%2F09%2F14%2Fdoctorates&sa=D&sntz=1&usg=AFQjCNEI7imj3dEaQzajPwRwJYphHv8jFQ) \*/

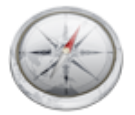

## **Em Curso**

De acordo com a última avaliação trienal da Capes (2007- 2009), o Programa de Pós Graduação em Computação da UFF está entre os nove melhores do país. Todos os 52 Programas de Pós-Graduação do país foram avaliados e a cada programa foi atribuída uma nota. Nesta avaliação tivemos três programas com nota 7, quatro com nota 6, e dois (entre eles o da UFF) com nota 5. $\blacksquare$ 

● ● ● O aluno de mestrado Igor Machado Coelho, e sua equipe, tiveram seu programa classificado para o Desafio Eternity II, dentro da Conferencia META (International Conference on Metaheuristics and Nature Inspired Computing), a ser realizada na Tunísia em Outubro. O Desafio Ethernity II consiste de um quebra-cabeças com 256 peças quadradas com bordas coloridas que devem ser alinhadas no quebra-cabeças.

Erick Passos, aluno de doutorado do programa de pósgraduação em computação da

● ● ●

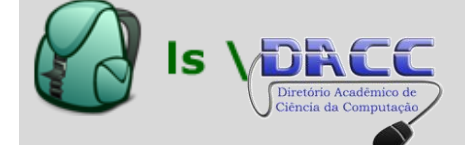

UFF, foi contemplado com uma bolsa PDEE da CAPES para passar seis meses como aluno visitante no Media Lab do MIT, Instituto de Tecnologia de Massachusetts, nos EUA. Realizando no Brasil pesquisa na área de Storytelling junto ao grupo de computação visual, sob orientação do Prof. Esteban Clua, Erick acaba de chegar em Boston para seu intercâmbio e nos passou suas primeiras impressões da cidade e da instituição:

"Boston é uma cidade bastante vibrante e muito de sua atmosfera gira em torno da grande atividade acadêmica formada pelo MIT, Harvard e demais universidades importantes na região.

O Campus do MIT impressiona desde o primeiro momento, com muitos prédios de arquite-

tura moderna. O prédio do Media Lab é um dos mais impressionantes, talvez por ter tido inaugurada uma expansão recente em 2009. A estrutura toda de vidro permite a entrada de luz natural

e possibilita um ambiente de trabalho inspirador para os inúmeros projetos, que compartilham enormes salas. Essa organização facilita a interação entre as diversas equipes e também a exposição dos projetos ao público.

Após minha primeira reunião com meu orientador no MIT, vou passar as próximas semanas desenvolvendo ideias para evoluir algum dos projetos atuais do laboratório utilizando meus resultados de pesquisa em Storytelling. Eu gostaria de agradecer ao Instituto de Computação, através do programa de pós-graduação, que me indicou como o candidato à bolsa PDEE, e à CAPES, por ter contemplado a indicação e me permitido essa oportunidade única."

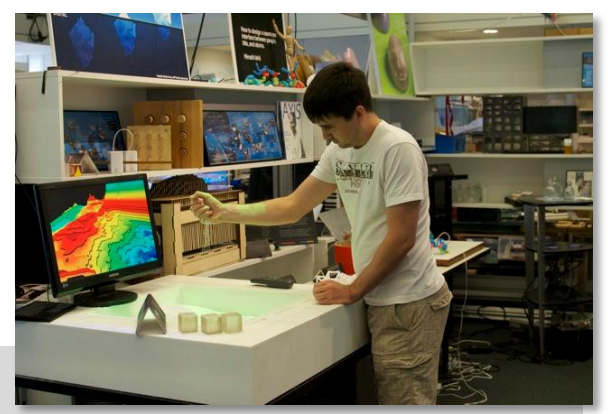

Com ar-condicionado e móveis novos, wi-fi e alguns materiais do curso, a sala do DACC tornou-se um lugar bem mais atraente aos alunos. Mas a reforma estrutural da sede do DACC é apenas um dos aspectos positivos que vêm sendo trazidos pela administração do diretório. Em julho deste ano, com verba adquirida junto ao Instituto de Computação e à PROAC, o DACC levou 40 alunos ao XXX Congresso da Sociedade Brasileira de Computação (SBC), em Belo Horizonte, incluindo passagem de ônibus e inscrição no evento. Ainda este ano, no mês de novembro, o DACC trará especialistas de diversas áreas, como web-semântica e banco de dados, para darem palestras na Semana da Computação da UFF. Para outras informações, acesse [www.ic.uff.br/dacc.](http://www.google.com/url?q=http%3A%2F%2Fwww.ic.uff.br%2Fdacc&sa=D&sntz=1&usg=AFQjCNFhn6bq4kik3ZhrP3uavYN0drc9_w)

# **Espaço do Suporte**

A Equipe de Suporte Técnico do Instituto de Computação agora tem seu próprio site!

O Portal ST é um ambiente de informação e ajuda em questões relacionadas à informática para alunos e servidores (técnicos e professores). Dentre outros, você encontrará os seguintes temas:

**Solicitações**: A partir deste momento todas as solicitações de suporte (reparo de equipamentos, instalação de hardware e softwares etc.) deverão ser realizadas nesta seção e não mais pelo e-mail suporte@ic.uff.br.

**Serviços**: Requisições como acesso ao eacademy para download de softwares da Microsoft, acesso aos computadores dos laboratórios (Conta de Usuário), criação de contas de e-mail e website pessoal nos domínios ic e bcc, acesso externo aos computadores (VPN), biometria, entre outros, serão solicitados através desta área.

**Downloads**: Incluímos no site este item, com a finalidade de facilitar a busca por sistemas utilizados em sala de aula. Disponibiliza todos os softwares instalados nos computadores do Instituto como Adobe Reader, AVG, NetBeans etc.

**Laboratórios**: Sentimos a necessidade de fornecer mais informações sobre os Laboratórios e expor os direitos e deveres do usuário (Normas de Uso). É de extrema importância que você leia as Normas de Uso antes de solicitar qualquer tipo de serviço.

Estamos disponibilizando o acesso ao Portal ST com a finalidade de agilizar e otimizar alguns processos. Como é uma ferramenta nova, precisamos de sua opinião e sugestão para melhorarmos ainda mais e, consequentemente, aumentar a qualidade de nossos serviços.

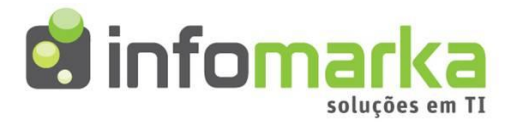

Em agosto deste ano a Infomarka, Empresa Júnior de Computação da UFF, iniciou um grande processo de mudança. Sua recém empossada diretoria assumiu com vontade de levar a empresa a ser um destaque, e se tornar uma instituição que dê orgulho para a universidade e para os alunos de computação.

Os novos diretores já iniciaram seu plano de reestruturação. Contando com apoio de professores e do Instituto de Computação, está em curso a ampliação de sua infraestrutura. Novos alunos já fazem parte da equipe, e processos seletivos seguem sendo abertos para dar a mais pessoas a oportunidade de aprender e ampliar seus horizontes participando da Infomarka. Além disso, para deixar marcado o novo impulso que se planeja dar à empresa, no mês de agosto também foi divulgada sua nova identidade visual, com a inauguração do novo site [\(www.infomarka.uff.br\)](http://www.google.com/url?q=http%3A%2F%2Fwww.infomarka.uff.br%2F&sa=D&sntz=1&usg=AFQjCNG7TEUbf62WOms62w6XBdWpbWFfaQ) e a escolha da nova logomarca, contando com participação intensa dos alunos.

Os focos da nova diretoria no momento são ampliar a visibilidade e a atuação da empresa, oferecendo serviços de qualidade ao meio acadêmico e ao mercado, ampliando assim a credibilidade da Infomarka, e reinvestindo seus ganhos em benefícios aos alunos e na ampliação de sua estrutura. Uma maior integração com todos também é um grande objetivo, noticiando constantemente suas ações em todos os meios de divulgação, participando de eventos, realizando palestras e minicursos, e estimulando a participação de todos nessa nova era da empresa.

Para mais informações sobre a Infomarka acesse **[www.i](http://www.google.com/url?q=http%3A%2F%2Fwww.infomarka.uff.br%2F&sa=D&sntz=1&usg=AFQjCNG7TEUbf62WOms62w6XBdWpbWFfaQ)nfomark[a.uff.br](http://www.google.com/url?q=http%3A%2F%2Fwww.infomarka.uff.br%2F&sa=D&sntz=1&usg=AFQjCNG7TEUbf62WOms62w6XBdWpbWFfaQ)** ou siga a empresa em **[twitter.com/infomarka](http://www.google.com/url?q=http%3A%2F%2Ftwitter.com%2Finfomarka&sa=D&sntz=1&usg=AFQjCNH69Q5b5wZIn7fPp1AMhfBCAckY7Q)**.

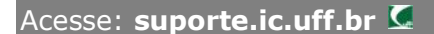

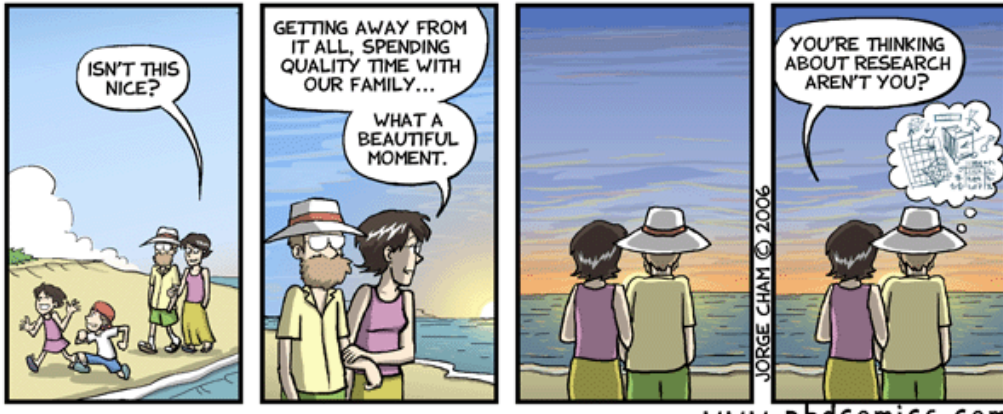

phdcomics.com

Outubro de 2010

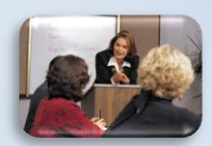

### **Seminários**

Toda quarta-feira às 14h temos seminários! O mês de setembro iniciou com um seminário do Prof. Celso Ribeiro sobre a elaboração da tabela do Campeonato Brasileiro. Em seguida, o Prof. Ricardo Leiderman nos apresentou pesquisas sobre modelagem computacional de tecidos biológicos. O terceiro seminário do mês foi ministrado pelo Prof. Fábio Porto, do LNCC, sobre gerência de dados oriundos de experimentos científicos. Posteriormente, o Prof. Thibaut Lust, da Bélgica, discorreu sobre métodos e aplicações de otimização para problemas multiobjetivos. Por fim, a Profa. Vanessa Braganholo trouxe discussões sobre os desafios de processamento de consultas sobre grandes volumes de dados semi-estruturados.

Professores que tiverem interesse em apresentar seminários devem entrar em contato com o Prof. Leonardo Murta. Temos vagas para novembro!

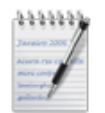

### **Editorial**

Desde 2009, queríamos encontrar uma forma para melhorar a comunicação interna do IC, permitindo que professores, alunos e funcionários soubessem o que os demais fazem, o que aconteceu e o que acontecerá no IC. Contudo, por muito tempo buscamos a solução ideal para esse problema, e a busca pela solução ideal nos afastou de uma solução adequada, porém não ideal. Neste momento, demos um passo bastante importante, que é a nossa primeira edição do jornal do IC, batizado de InformeIC.

Temos ainda poucas certezas sobre o InformeIC. Não sabemos se as tiragens serão mensais, bimestrais ou semestrais; não sabemos se teremos 1, 2, 4 ou 6 páginas; não sabemos se teremos tiragens impressas ou eletrônicas; etc. O que sabemos neste momento é que o primeiro passo foi dado, e que esse passo está totalmente sujeito a modificações. Então contamos com todos para que cada edição do InformeIC seja melhor do que a anterior. As contribuições podem ser diversas, desde o envio de notícias até o dia 20 de cada mês para noticias@ic.uff.br até ajudas referentes à diagramação, adição de gravuras, fotos, etc. Se você acha que pode nos ajudar de alguma forma, entre em contato. Claro, críticas também são muito bem-vindas!

Desejamos a todos uma boa leitura e que essa primeira edição sirva de estímulo para construirmos um IC cada vez mais unido e melhor!

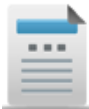

## Dados da Edição

#### **Equipe Editorial**:

- Leonardo Freitas Leonardo Murta Regina Leal Toledo
- Taís Muniz

Vanessa Braganholo

#### **Diagramação:**

Carol Cruz Leonardo Murta Taís Muniz

#### **Revisão:**

Alexandre Plastino

### **Colaboradores desta edição**:

- Bernardo Fontes
- Daniela Gorski Trevisan
- Débora Saade
- Emanuel Machado
- Erick Passos
- Esteban Clua
- Heraldo Borges
- Isabel Cafezeiro
- Julius Leite
- Luiz Satoru
- Magno Mathias

Instituto de Computação (IC) Universidade Federal Fluminense (UFF)

● ● ●

Rua Passo da Pátria, 156 Bloco E, 3º andar São Domingos, Niterói, RJ CEP: 24210-240

Tels.: (21) 2629-5665

(21) 2629-5666

### Envie notícias para **noticias@ic.uff.br**